## **[Comment se prémunir de la](https://www.lenetexpert.fr/comment-se-premunir-de-la-cybercriminalite-ce-risque-sur-internet-pour-les-particuliers-et-les-professionnels/) [cybercriminalité, ce risque](https://www.lenetexpert.fr/comment-se-premunir-de-la-cybercriminalite-ce-risque-sur-internet-pour-les-particuliers-et-les-professionnels/) [sur Internet pour les](https://www.lenetexpert.fr/comment-se-premunir-de-la-cybercriminalite-ce-risque-sur-internet-pour-les-particuliers-et-les-professionnels/) [particuliers et les](https://www.lenetexpert.fr/comment-se-premunir-de-la-cybercriminalite-ce-risque-sur-internet-pour-les-particuliers-et-les-professionnels/) [professionnels ?](https://www.lenetexpert.fr/comment-se-premunir-de-la-cybercriminalite-ce-risque-sur-internet-pour-les-particuliers-et-les-professionnels/)**

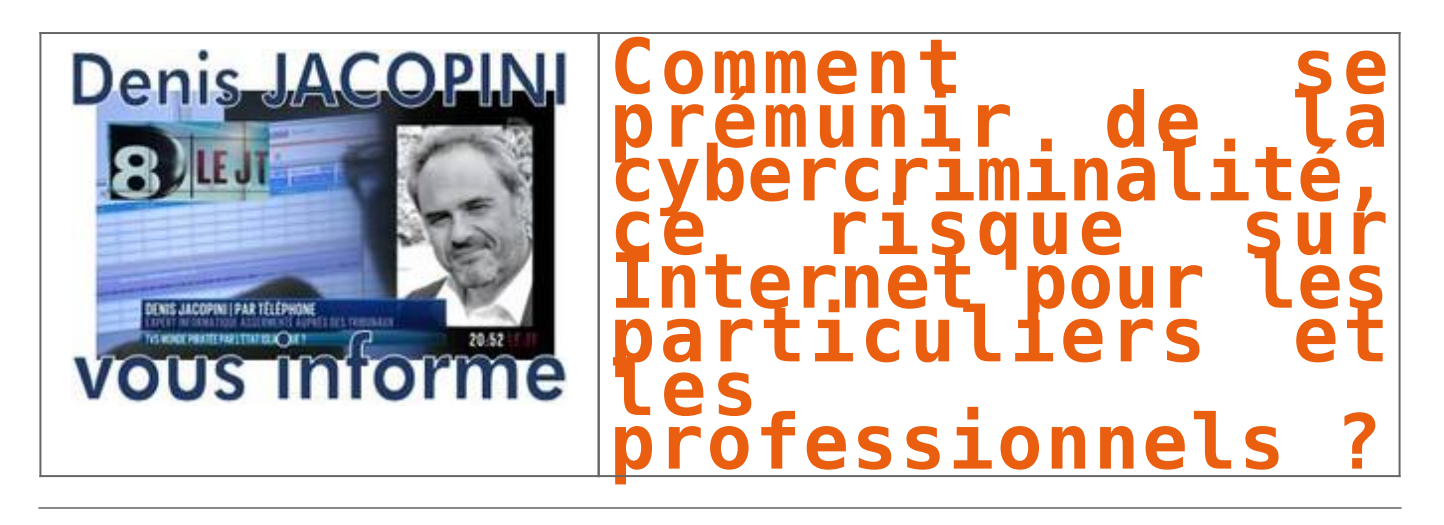

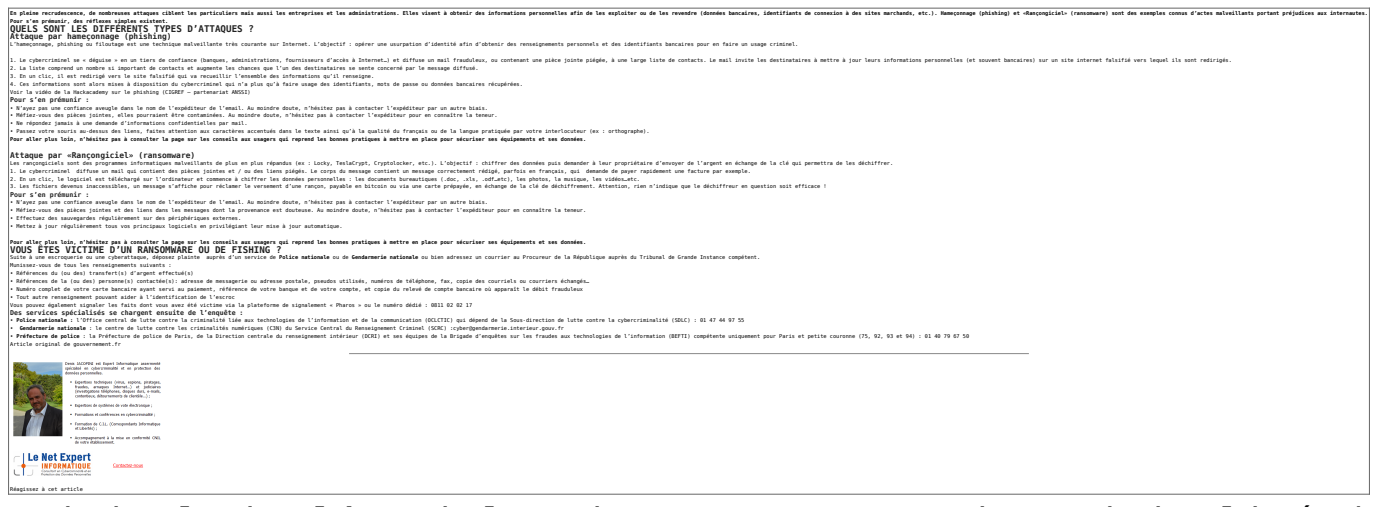

Original de l'article mis en page : [Cybercriminalité |](http://www.gouvernement.fr/risques/cybercriminalite) [Gouvernement.fr](http://www.gouvernement.fr/risques/cybercriminalite)